## **Adobe Photoshop CC 2019 Version 20 Download Product Key Incl Product Key PC/Windows {{ finaL version }} 2022**

Cracking Adobe Photoshop is not as straightforward as installing it. It requires a few steps to bypass the security measures that are in place. First, you must obtain a cracked version of the software from a trusted source. Once you have downloaded the cracked version, you must disable all security measures, such as antivirus and firewall protection. After this, you must open the crack file and follow the instructions on how to patch the software. Once the patching process is complete, the software is cracked and ready to use.

## **[Download](http://raisengine.com/designating/vehemently.flyingfear.kenworth.lignin.QWRvYmUgUGhvdG9zaG9wIENDIDIwMTkgdmVyc2lvbiAyMAQWR/molecules/ZG93bmxvYWR8dEc1T1daeFlYeDhNVFkzTWpVNU1qVTNOSHg4TWpVNU1IeDhLRTBwSUZkdmNtUndjbVZ6Y3lCYldFMU1VbEJESUZZeUlGQkVSbDA/northerly)**

You can also lock Libraries to prevent other people in your company from accidentally overwriting them. That's a tradeoff, I suppose. I do not know think that you can apply Library protection to individual images, so that might be a problem if you keep those files in a public Dropbox folder. In any case, Photoshop is still a top-notch content creation tool and it is still faster than virtually any competitor. The only areas where it is lacking are raw file editing and image editing plugins. The rest of Photoshop to me is a useful tool to create properly-formatted files on your own or to extend and optimize someone else's work. I believe that the company is aware of the limitations of its Photoshop application and is working on it. I expect that most of these gaps will be fixed with CS6. **Update:** I may have mentioned this in the review, but I thought I would mention it now. There is no longer the library option in Photoshop CS6. There is an internal database that that does both taxonomy and version history. I can't tell you much more about that. If you use a library, you can do it with Photoshop CS6. Nice review but after upgrading to LR5.2 RC I think performance is better than with LR4. Working on a project with 1500 D800 NEFs my impression is that the smart previews increase speed while working in the Developer mode – in Lib. mode however everything slows because the JPEG previews are used. So far I am not sure how the Jpegs are used as previews when you have the smart previews (DNGs) available. But have to say that I am happy with 5.2 RC although I will say bye-bye to LR the day they make it part of CC. Regards! Sren

## **Adobe Photoshop CC 2019 Version 20 Download free With License Key Activation Code With Keygen 2023**

Applications like Adobe Photoshop can be used to perform the following tasks for photographers.

Lightroom offers the super ability to edit from within a large library of image files. Each Lightroom image is called a "Smart Collection". Of course, we all know how easy Adobe Photoshop can be to navigate using the keyboard shortcuts (you can browse using the mouse using the keyboard shortcuts), but here is a quick list of the keyboard shortcuts, as provided by Adobe Photoshop light:

- **Ctrl**+**a**-**Z** (**order items A-Z**)
- **Ctrl**+**S** (**select & deselect items**)
- **Ctrl**+**M** (**move items**)
- **Ctrl**+**D** (**delete items**)
- **Shift**+**left arrow**/**right arrow** (**navigate items in library**)
- **Shift**+**up arrow**/**down arrow** (**navigate items in library**)
- **Ctrl**+**space bar** (**open a new window**)
- **Ctrl**+**A** (**Activate image**)
- **Ctrl**+**C** (**Copy image**)
- **Ctrl**+**M** (**Move image**)
- **Ctrl**+**R** (**Re-save image**)
- **Ctrl**+**I** (**Insert image**)
- **Alt**/**Shift+Ctrl** (**Fit to Window**)
- **Ctrl**+**Q** (**Quit**)

You can learn more by visiting Adobe's helpful keyboard shortcut reference . e3d0a04c9c

## **Adobe Photoshop CC 2019 Version 20Full Version With Serial Key {{ finaL version }} 2022**

Styles like water and oil colors are available for brush tool users, while the style palettes, color swatches, and all colors can be accessed with a swatch icon. Fonts can also be used in addition to the preinstalled fonts. Users can also perform marquee selection, selective fill, and crop tool functions in the image. To enhance the photo further, users can also perform the "sketch" function on the photo. Several photo editing operations are also available for fiddling with the image colors, shapes, saturation, brightness, and contrast. These tools are quite useful for photographers who like the modification process to be speedy. Photoshop Actions or Photoshop Scripts create a series of steps that users can follow. All the functionality of existing Photoshop actions can be combined to create custom actions for a specific need. To create custom actions, one needs to open the Actions panel and choose any type of available action. Custom actions like data layer actions, gradient actions, gradient filter actions can be created by using Action panel. Instead of doing serious editing on a RAW file, Adobe offers a RAW conversion tool. With the help of software, RAW files can be converted to other file formats like JPEG, GIF, BMP, TIFF, or PNG. Besides, there's also a Photoshop file for the conversion. The app can be used in a variety of ways. But one of the most important ways is to make use the feature copy and paste from other applications. One can copy text, shapes, layer, or selection by using the copy and paste features.

download adobe photoshop cs 9 full version photoshop 9 free download full version download photoshop touch android 9 download adobe photoshop touch for android 9 photoshop free download for windows 9 photoshop 9 free download for windows 10 photoshop elements 9 free download photoshop 9 free download anurag 9 pro for photoshop cs3 download anurag 9 pro for photoshop free download

Source: Leaving of a Project": 11 Adobe Photoshop Features You've Never Seen Beforehttps://ofcourseitsluisa.wordpress.com/2019/01/20/13-adobe-photoshop-features%e2%80%a6y ouve-never-seen-before/

https://ofcourseitsluisa.wordpress.com/2019/01/20/13-adobe-photoshop-features%e2%80%a6youve-n ever-seen-before/#respondWed, 23 Jan 2019 23:04:58

+0000https://ofcourseitsluisa.wordpress.com/?p=2537There is a new update of Adobe Photoshop and it brings a pile of new features, especially for the beginners. But, this is not all. You will find here some advanced features that will make you feel Smart again. So… Good news to all you! There is a new update of Adobe Photoshop and it brings a pile of new features, especially for the beginners. But, this is not all. You will find here some advanced features that will make you feel Smart again. So… Good news to all you! Pieces of advice to follow along this update would be aggregated, sorted, and grouped based on the most important activities that we recommend to follow. ]]>https://ofcourseitsluisa.wordpress. Today, on this Digital Photography Institute webinar, we will discuss how to use the innovative new Selections features in Photoshop CC, including how to make a selection of an area inside an image for content-aware healing, how to add vector masks to your selection, and easy ways to make selections based on the best parts of multiple images, like the best people or objects. In sum, we will walk through the three main methods for making smart, creative selections in Photoshop CC: Content Aware, Masking, and DeSelection.

**Adobe Photoshop –** Photoshop is essential to the workflows of graphic designers and digital artists. It is used by professionals and hobbyists alike to create graphics and visual designs for print, online, and mobile devices. Adobe Photoshop is the most widely adopted software and established standard for professional image editing. Photoshop is one of the most asked-about questions on the Adobe website. It is an image manipulation software package with a variety of tools that help you create, edit, enhance, and work with images. It can perform a number of functions, and offers tools to manipulate, combine, and organize photos. It's easy to see why users of Elements are constantly raving about the program. It's the most affordable version of Photoshop that offers a comprehensive selection of tools and features. Of course, professionals can go through the tutorial at roughly the same pace as Elements' flexible navigation system to learn how to use its tutorials. For beginners, however, Elements is an excellent first step and a great way to learn the basics. Adobe Photoshop is the professional graphics software from Adobe. Because of the fantastic amount of power that is available to the user, it is the industry standard for most graphics applications. Photoshop offers advanced tools to modify both photos and images in addition to creating new ones. It is very customizable and offers a lot of leeway for the user. This flexibility in the user interface means that there are many different ways to make a design look exactly as you want it to.

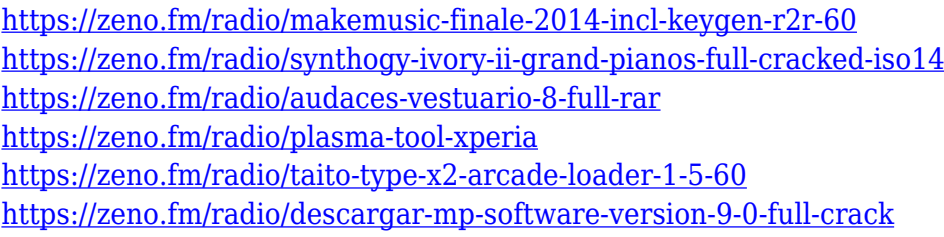

"The ability to have a single app that can support multiple camera angles and multiple editing and finishing tasks—all in a single workspace—continues to drive innovation, even in the world of video. When you combine the wide array of features that Adobe Premiere offers with the one-of-a-kind video editing workflow experience of Premiere Rush, you're able to accomplish a lot in a short amount of time. Further, Premiere Rush is the only app in its class that provides bi-directional editing, meaning you can share a single project back and forth from Premiere Editions to Premiere Rush, and vice versa. Since everyone knows how exciting video editing can be, why reinvent the wheel when you can get the experience and the power of Premiere Editors in an easy-to-use video editor?" You can also trim and add effects to clips right from the clip menu in Premiere Rush and clip editor in Premiere Clip, as well as choose between basic or advanced editing tools. The Premiere Rush and Premiere Clip editors let you select among two categories of tools: Basic or Advanced, according to Wright. As the flagship software of the company, Adobe Photoshop is well known for its unmatched identity. To find the name of its life, try a search on the internet. Almost each and every company, designer, blogger, journalist, or any other person you can think of has the name of Adobe Photoshop tattooed on their body. Adobe Photoshop is the top graphics software in the world and it launched the new era of graphics and digital photography.

Also on Photoshop, you can now use Photoshop on your iOS devices and watchOS devices. This includes a powerful selection tool that enables you to make precise selections with absolute ease. This is the first professional image editing tool to work seamlessly across your devices and allow you to edit your images on the go. With Share for Review, you can now invite and grant access to people to see, discuss and review your file in Photoshop. When you open a file in Photoshop for the first time, users can click an invite link or review link. It's that simple – and you can share files privately

or publicly by choosing which users can access files. Photoshop is one of the most unique graphic design tools out there. Photoshop can be used to enhance the look and quality of images. It is typically used to correct color problems, clean up bad memories, or remove noise. It can be used to rotate a photo 90 degrees and move objects around. It's also useful in creating products that use images to sell, provide customer service, or even when selling some items online. Photoshop is a powerful tool that allows users to create, edit, and save all kinds of graphics. It is the most popular software for digital imaging workflows. It is used by professionals and amateurs alike. The new Photoshop offers Touch support for iPhone and iPad. On touch-enabled devices the menus are now laid out as a floating panel. When you hover the panel appears and menus and other controls are displayed.